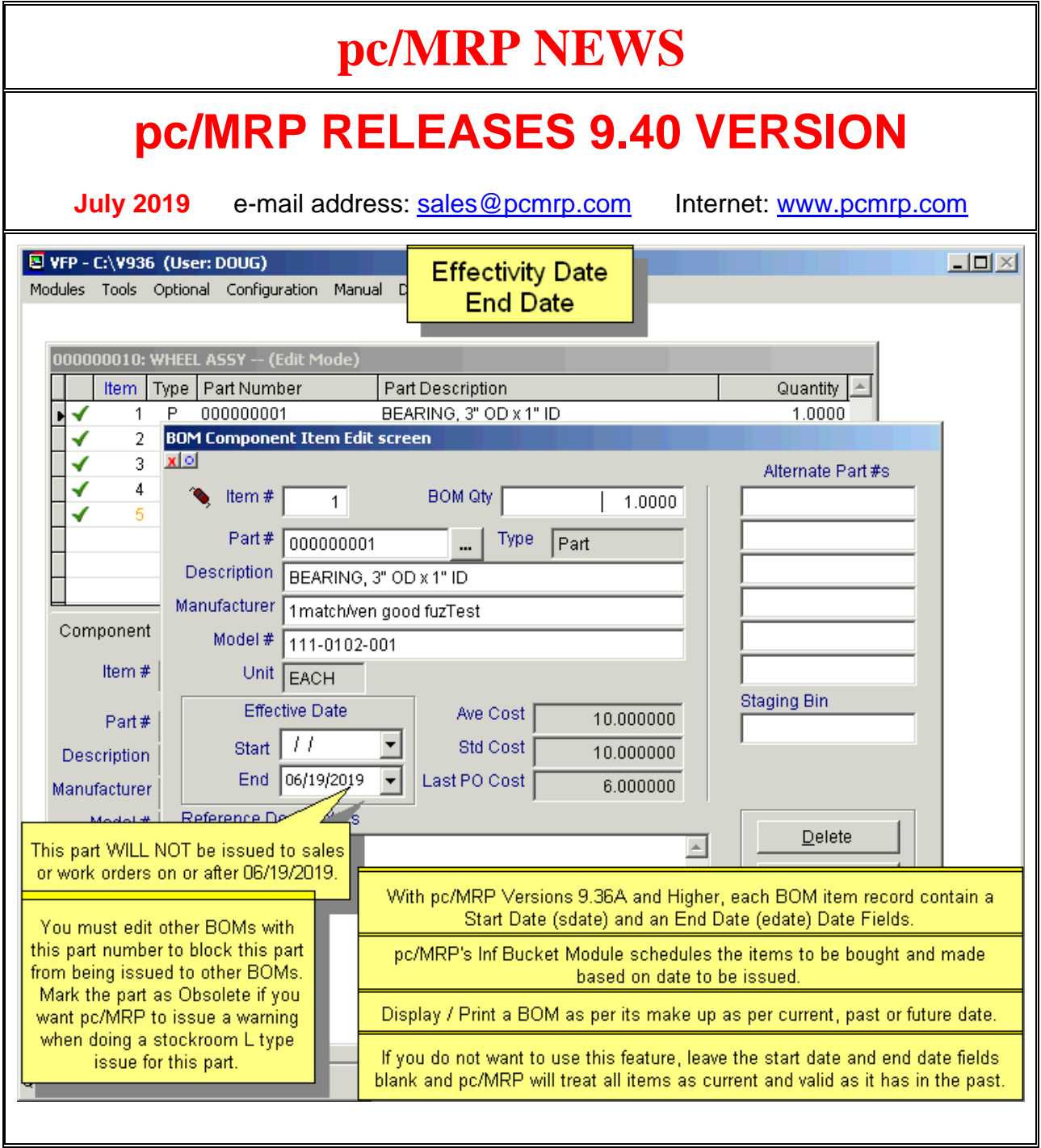

#### **New – BOM Start, Stop Effective Dates**

pc/MRP's BOM Module will now allows users to Display / Print BOMs as per its make up as per the current, past or future date. The Infinite Bucket Module will now schedule the items to be bought and made based on the date they are to be issued. The stockroom's Issue to Mfg and Check Availability Options will issue parts that are in effect as per the current date.

#### **Ordering Information for Update**

Companies who are currently on a support contract can update for **FREE**. Those not on a support contract can update to version 9.40 for \$845.00. This includes 1 year of technical support (6-hour cap**).** Companies whose support contract has been expired for more than 1 year will be charged an additional \$200.00 for each year skipped up to a maximum of \$1,500 for a new support contract.

To order the update call Software Arts 408-226-7321.

#### **New – Source of Issue Column added to pc/MRP's Main Infinite Bucket Reports**

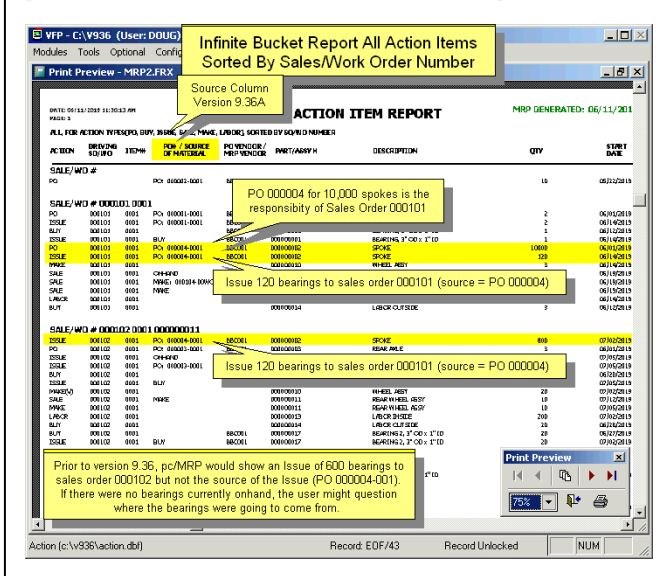

Prior to version 9.36, pc/MRP would show an Issue of 600 bearings to sales order 000102 but not the source of the Issue (PO 000004-001). If there were no bearings currently onhand, the user might question where the bearings were going to come from. If there were a work order for 1000 sub-assys, pc/MRP's Source Column would list the Work Order # and qty to be issue to each sales order.

### **New – Status Drop Down List Box**

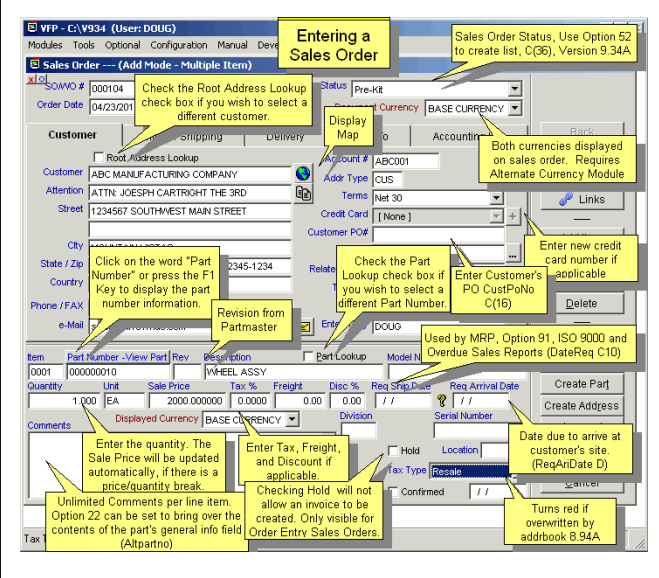

A user definable (Option 52) Status Drop Down List Box has been added to sales orders, Invoices, and Sales Quotes. A poor mans router??

#### **New – Attach multiple documents to Emailed Purchase Orders, Invoices, Etc.**

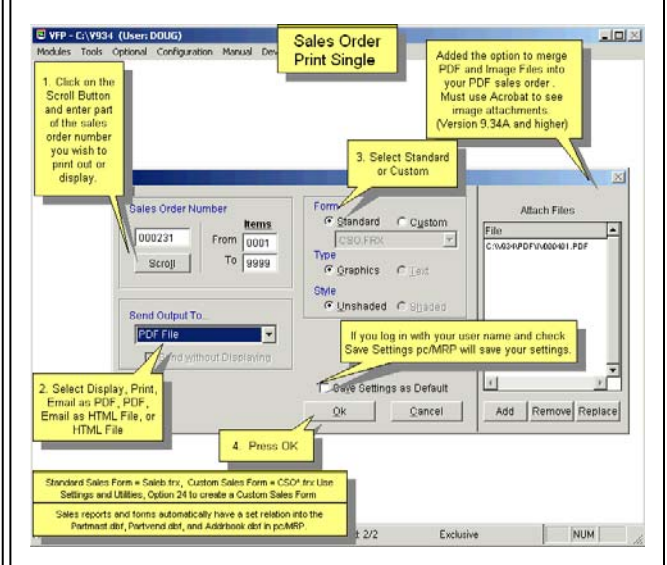

Users can now attach multiple documents to Emailed Purchase Orders, Sales Orders, Invoices, Sales Quotes, Etc.

### **New – Optional \$430.00 Dashboard Module**

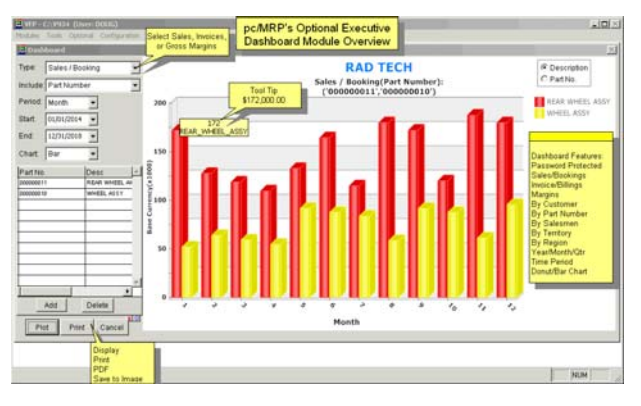

Quickly get a visual picture of your Sales (Bookings), Invoices (Billings), and or Gross Margin Trends. This can be By Customer, By Part Number, By Salesman, By Territory, or By Region. This can be For a Year, For a Quarter, For a Month, or For a Specified Time Period. This can be Displayed/Printed/PDF in a Bar Chart or a Donut Layout. This module can be password protected with pc/MRP's Password Module

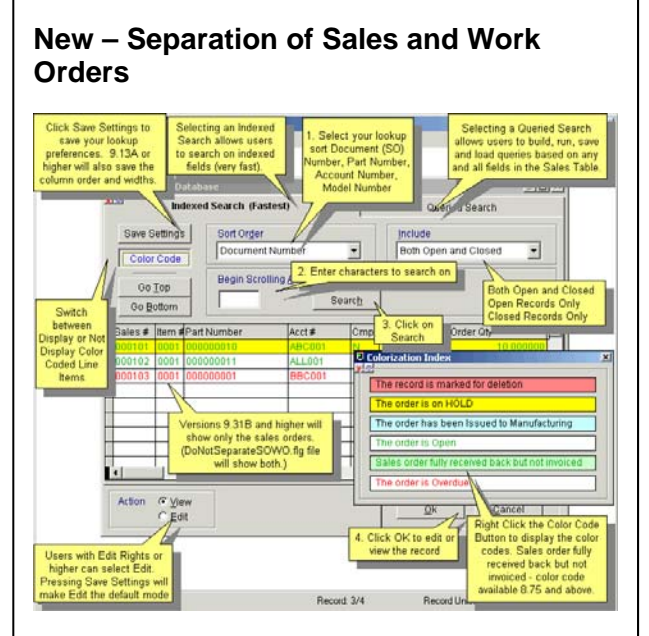

Edit and Scroll sales orders will show only the sales orders. Edit and Scroll work orders will only work orders. (DoNotSeparateSOWO.flg file will show both.)

#### **New – Improved Optional ECN Module.**

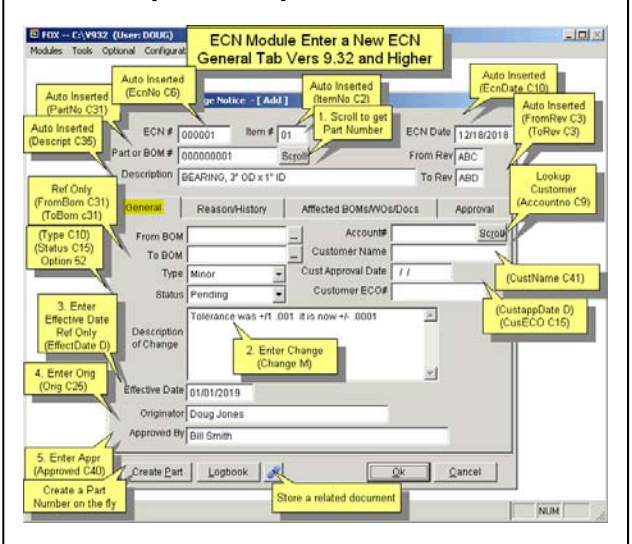

Where Used auto inserted into ECN Affected Open Orders auto inserted into ECN Autorolls the part's/Sub-Assembly's Rev Levels Email users requesting their approval Insert digital approval signatures Unlimited links to related documents per ECN Option to create a part on the fly Effectivity Date (Reference Only) Unlimited Description, Reason, History, Where Used Fields

#### **New – MRP Overview Tab**

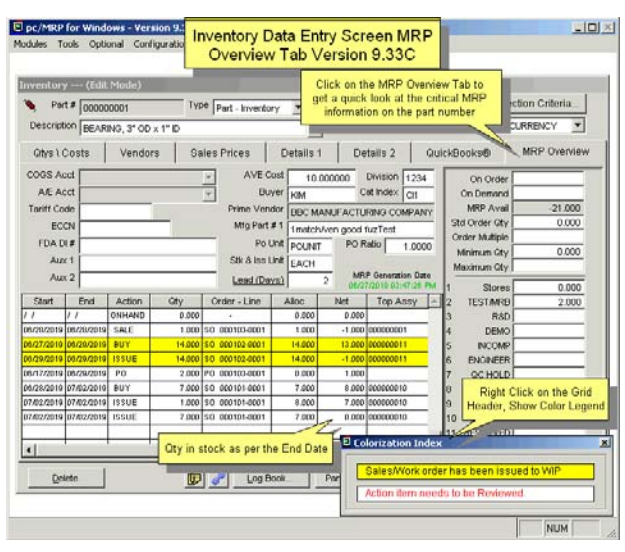

Editing a part and clicking on the MRP Overview Tab will displays all of the critical MRP Information for that part in this one page in the Inventory Screen.

#### **pc/MRP VERSION 9.40 NEW FEATURES**

#### **9.31A**

DoNotUpdDateShipped.flg will stop invoice from updating sales date shipped **9.31B** 

Sales Order Edit Scroll Window will display only Sales Orders. Work Order Edit Scroll Window will display only Work Orders.

**9.32A** 

Major Enhancement to the ECN Module **9.32B** 

Identify inventory adjust method when generating an inventory movement report. Update onorder qty when users manually put a Y in the complete field of the PO. Added sort/group by month opiont to Sales/Invoice reports.

Physical Inventory History report now supports EFX output templates Enhancement for part image picker, now default now JPG image it was BMP **9.33A** 

Added Block Creation of PO Checkbox to Inventory Parts Data Entry Screen Added Block Creation of Sales Order Checkbox to Inventory Screen **9.33B** 

Fixed timeout issue involving scheduled task's admin lockout. Created fast Alpha-Numeric method to incr stock records (1.29 Billion Records) Added a MRP Overview tab to the inventory screen.

**9.33C** 

Quickbook accounts now appear on the MRP Overview tab of the inventory screen. Added Drop Down Status List to sales quotes,sales and work orders

Added Certification Request Option in the purchase order module

Added dashboard, provides snapshot of Sales, Invoices, Profit Margins Auto checked the certification fields selected in the PO

If invoice not poste, no longer displays invoice date on AR Summary Added RoHS Required field and checkbox to partmast

**9.36A** 

Added Effectivity Dates for BOM Components(view makeup of a BOM as per Date) Added Source Col for Issue and Sale Action

Items(Source=Onhand,PO#,WO#,Buy,Make) Added a Pop Up Data Picker for all date fields

Added color indicators to the MRP Overview grid on the Inventory screen.

The scroll dialog now supports the display of MEMO field data.

Added color indicators to the Part Status button's Where Used option Received Quantity and PO Unit now displays in the receiver scroll dialog Added date and time on the Stkmovelog.frx form

### **pc/MRP Optional QuickBooks Interface Module \$430.00**

pc/MRP's QuickBooks Interface module exports all open invoice and receivers to QuickBooks. It posts the initial AP and AR entries into QuickBooks and eliminates double entry for those companies using QuickBooks as their accounting module.

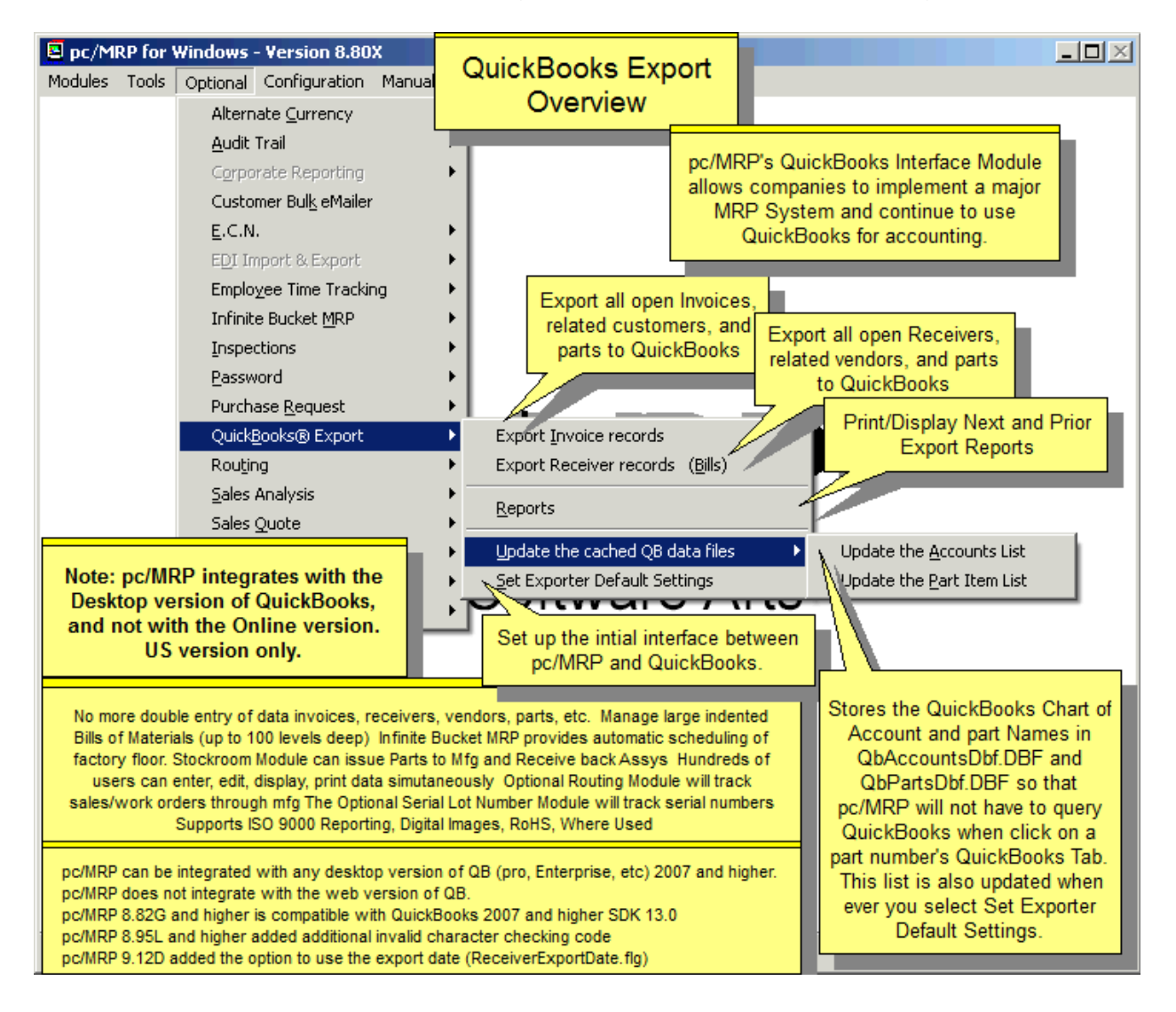

### **pc/MRP Optional Advanced Password Module \$330.00**

pc/MRP's Advanced Password Module allows an unlimited number of user name and password combinations to control access rights to each pc/MRP Module.

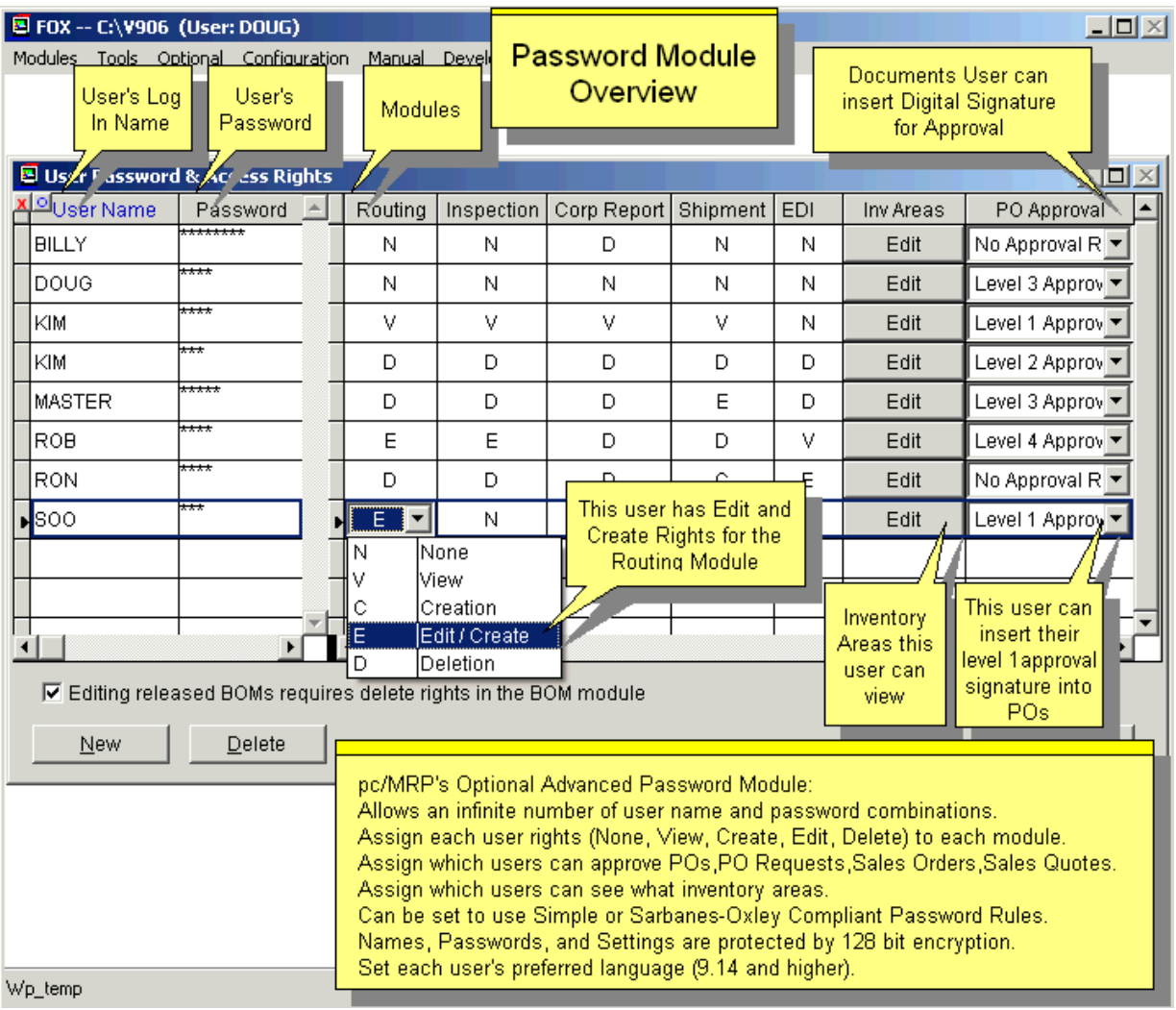

### **pc/MRP Optional Routing Module \$430.00**

pc/MRP's Routing Module allows users to track the location of sales/work orders on the manufacturing floor.

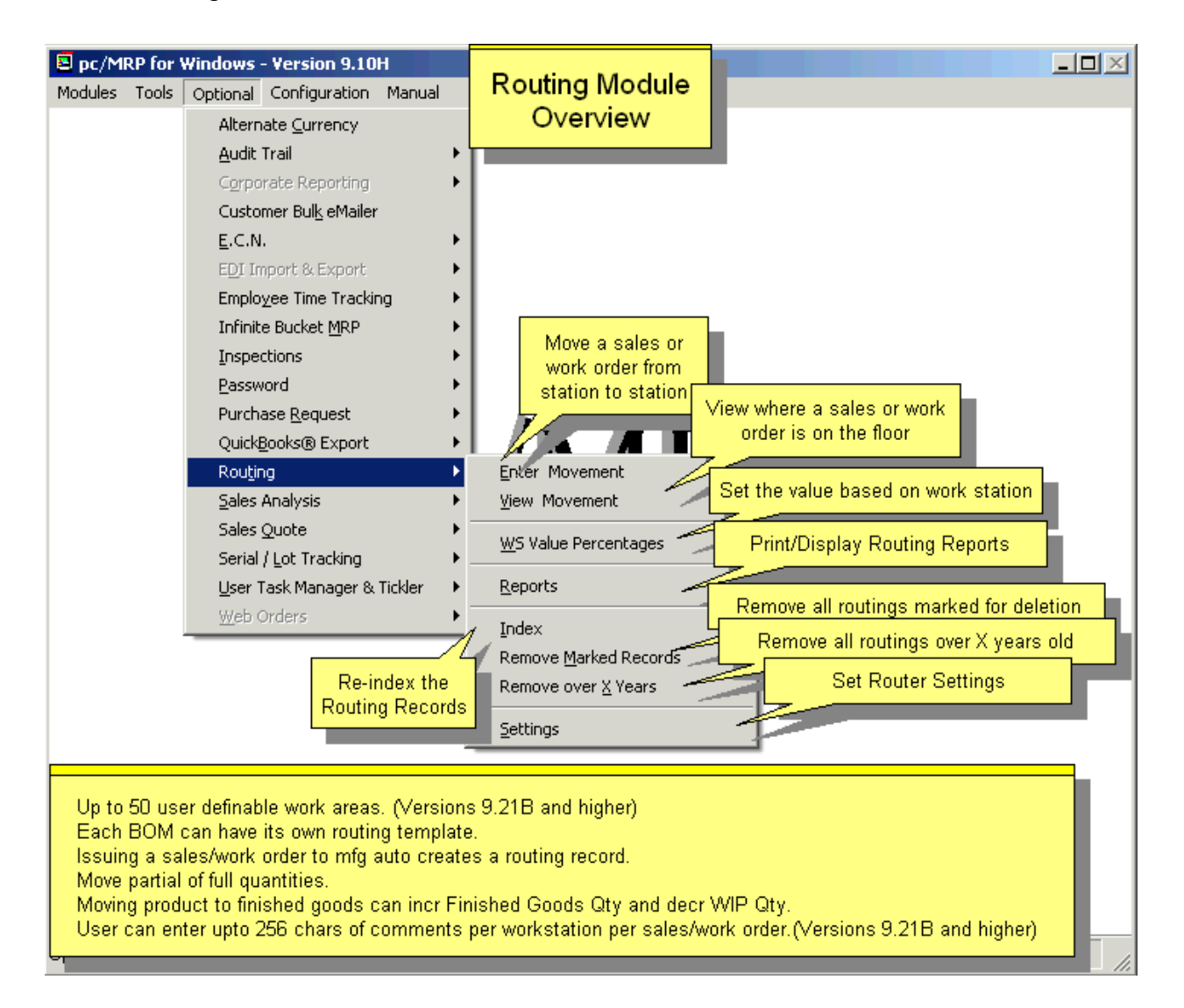

### **pc/MRP Optional Employee/Time Sheet Module \$330.00**

pc/MRP's Employee/Time Sheet Module allows companies to track the actual labor cost of sales and work orders:

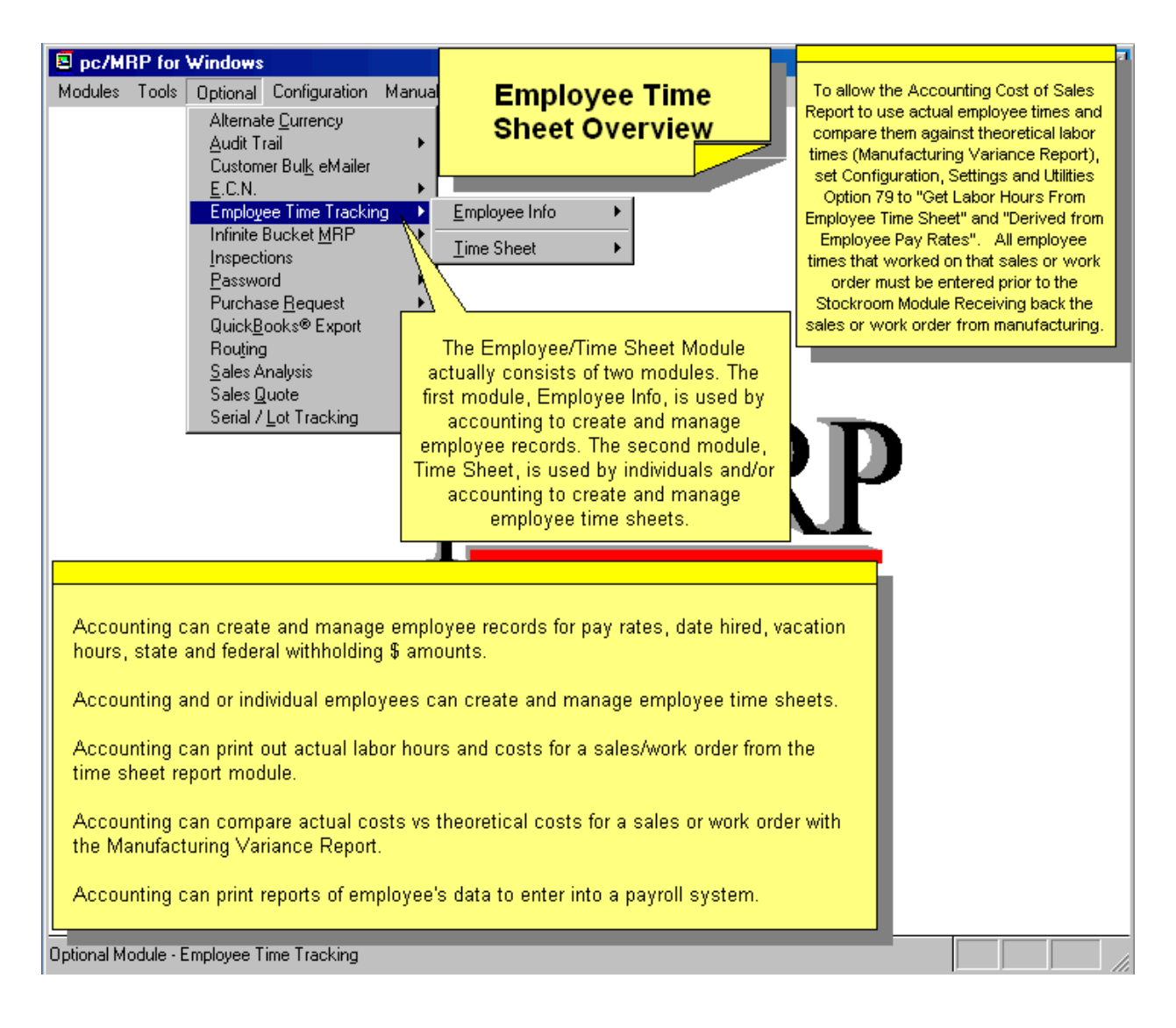

## **pc/MRP Optional Infinite Bucket MRP Module \$430.00**

pc/MRP's Infinite Bucket MRP Module allows users to generate MRP Action Items (PO, Buy, Issue, Make, Sale) and generate MRP Reports. Advanced features include:

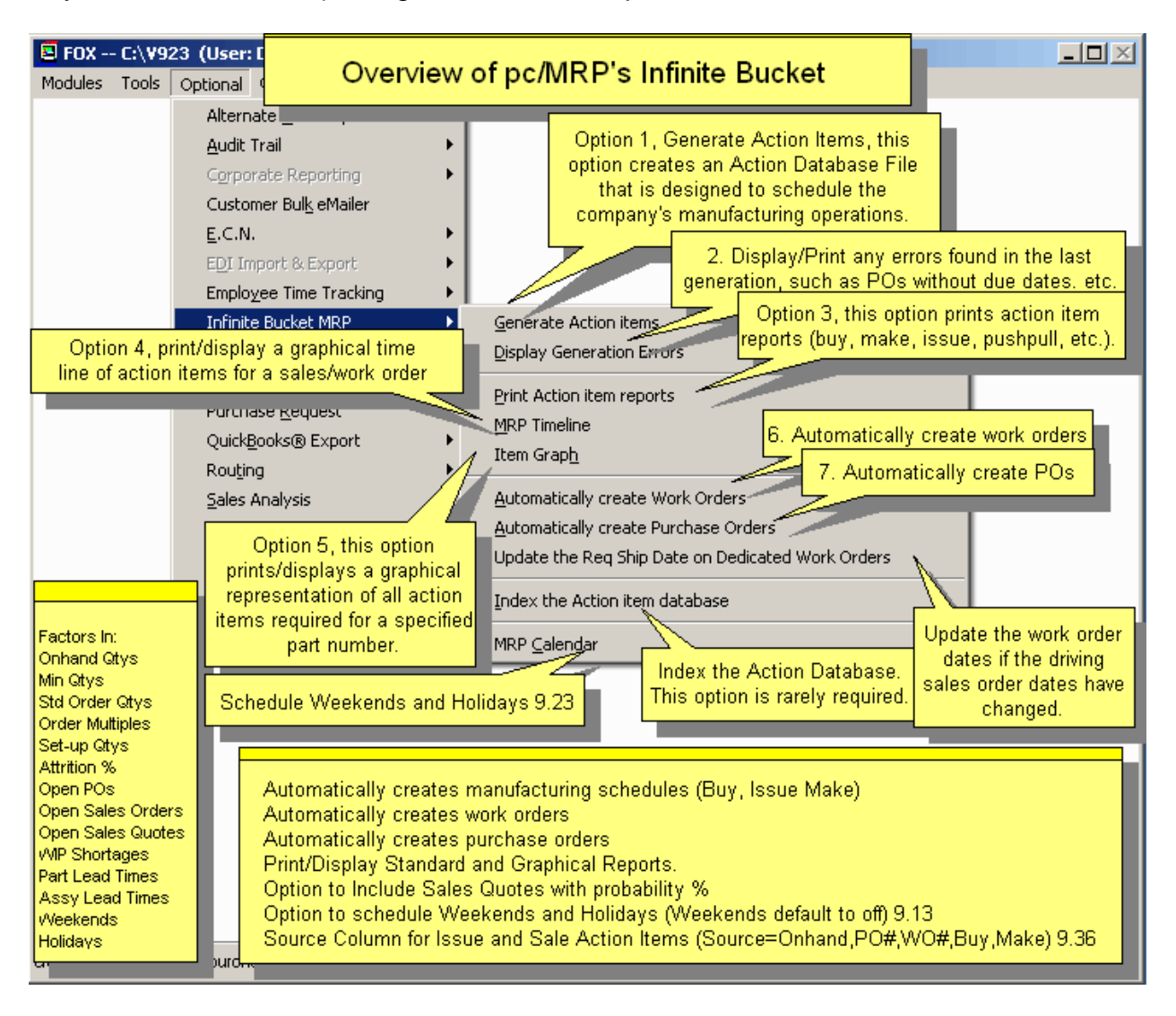

# **pc/MRP Optional Inspection Module \$330.00**

pc/MRP's Inspection Module allows users to create global inspection requirements and records:

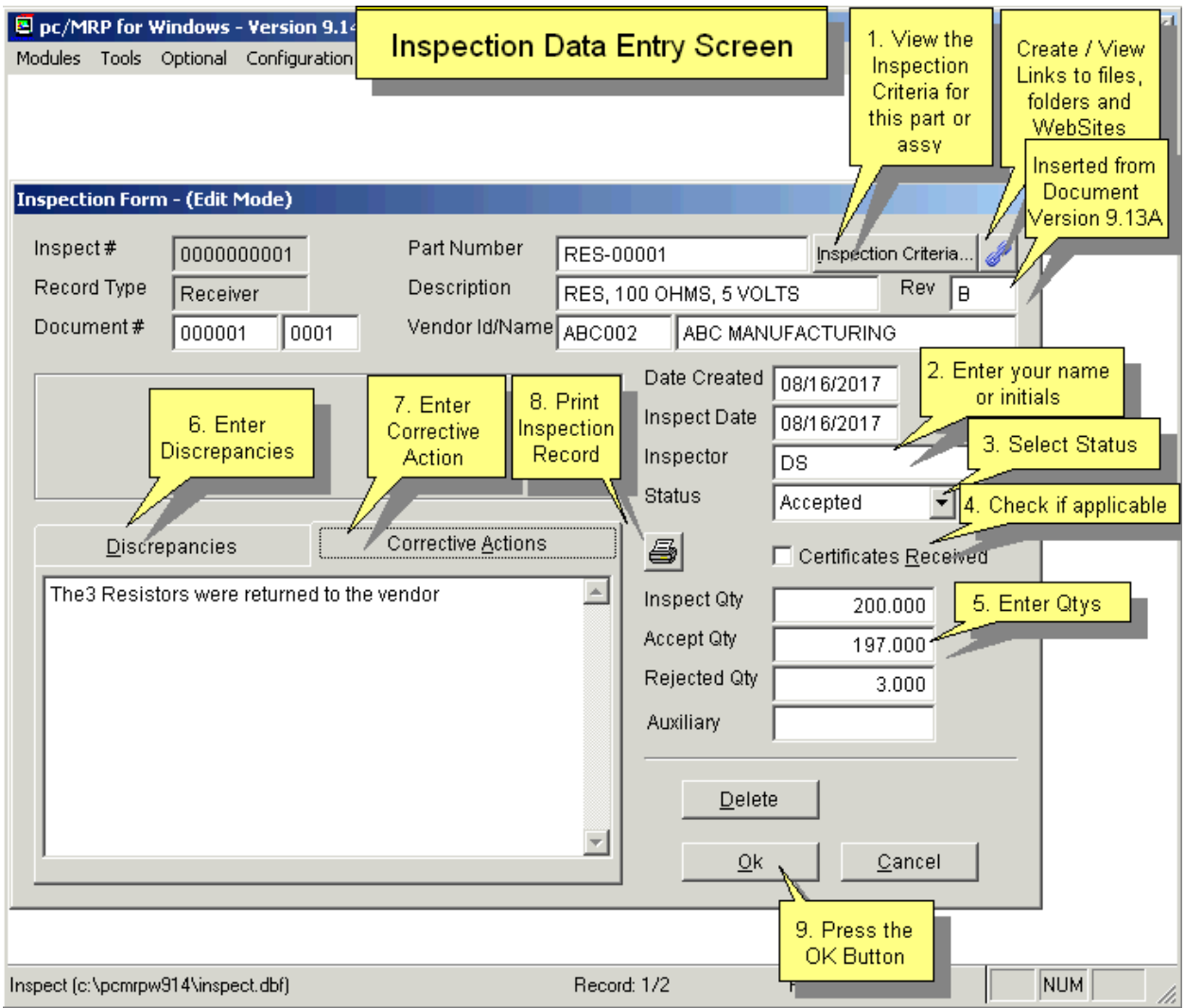

### **pc/MRP Optional Task Manager Module \$330.00**

pc/MRP's Task Manager Module allows users to enter pop up tickler messages and manage tasks to their completion

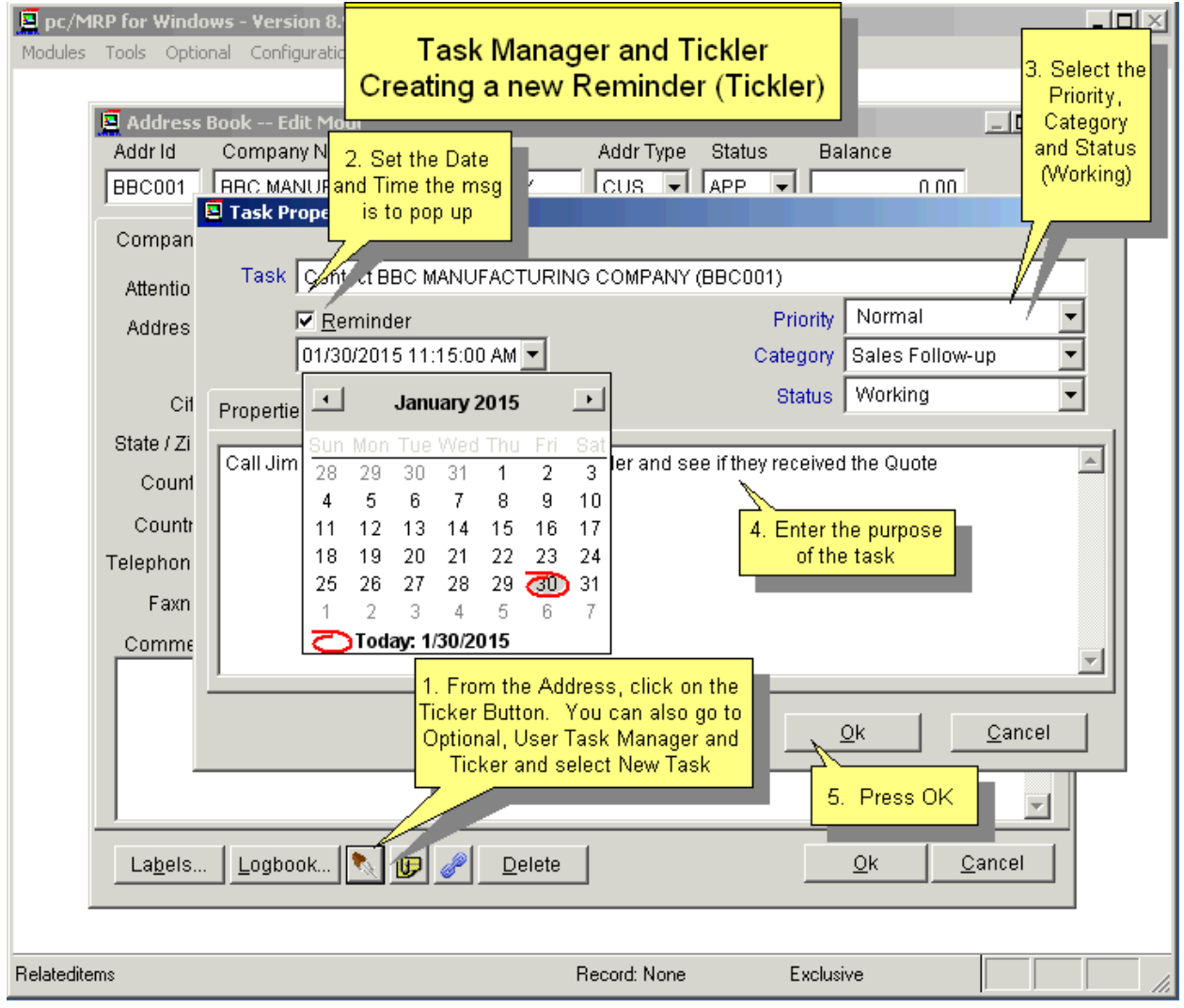

### **pc/MRP Optional ECN Module \$430.00**

pc/MRP's ECN Module allows users to record all revision changes to parts and assemblies.

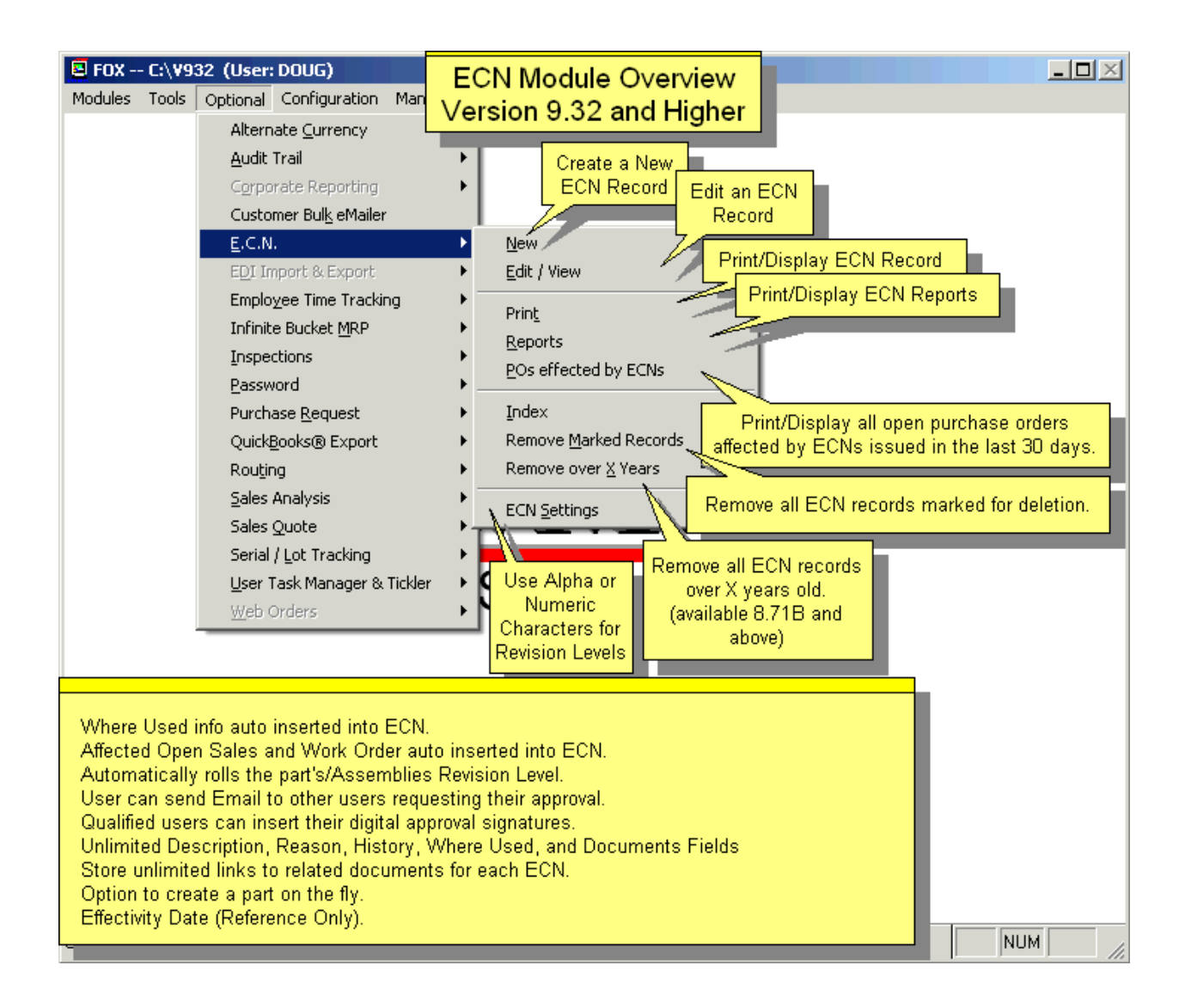

### **pc/MRP Sales Software Arts, Inc.**

6830 Via Del Oro, Suite 109 San Jose CA 95119-1353 Phone: 408-226-7321 Fax: 408-226-8435 Website: [www.pcmrp.com](http://www.pcmrp.com/) e-mail: [sales@pcmrp.com](mailto:sales@prmcp.com)